### **BspNr: B1313**

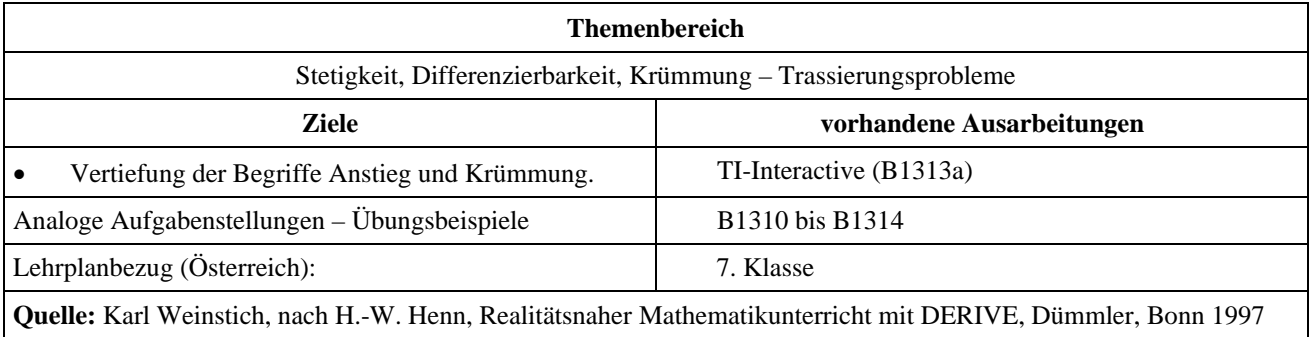

# **Trassierung 4**

#### **Angabe:**

Beim Bau von Bahntrassen und Autobahnen stehen die Bauingenieure immer wieder vor folgendem Problem: Zwei Trassenteile sollen durch ein krümmungsruckfreies Teilstück verbunden werden.

#### **Fragen:**

a) Gib eine Lösung für die dargestellten Situationen an. Lege dazu ein geeignetes Koordinatensystem fest und setze die Funktion für das Verbindungsstück als Polynom möglichst kleinen Grades an.

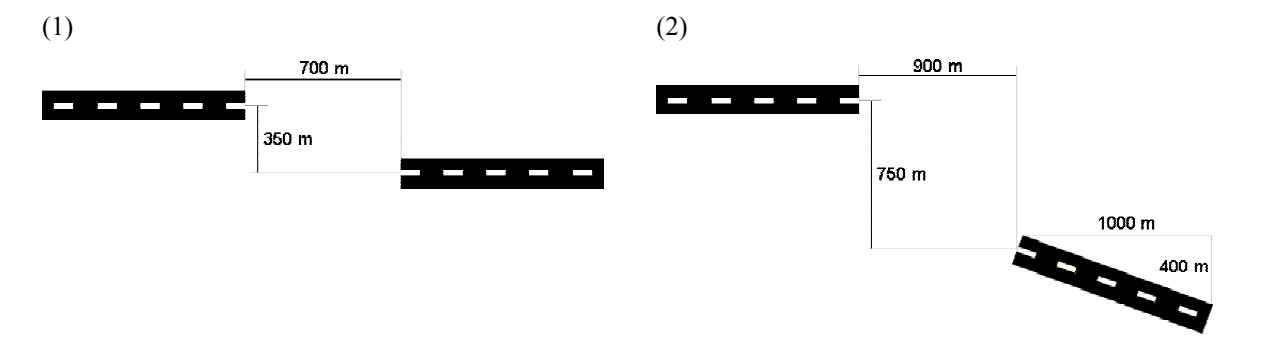

b) Automatisiere die Aufgabe a) mittels eines Makros; Scripts oder Programms.

## **Ausarbeitung (System: TI-Interactive)**

 $ad \, a_1$ )

Überträgt man die Aufgabe in ein Koordinatensystem in dem eine Einheit 100 m entspricht, können die beiden vorhandenen Trassenteile durch die Funktionen *y*1(*x*) = 1,25 (*x* ≤−3,5) und *y*2(*x*) = −1,25 (*x* ≥ 3,5) beschrieben werden:

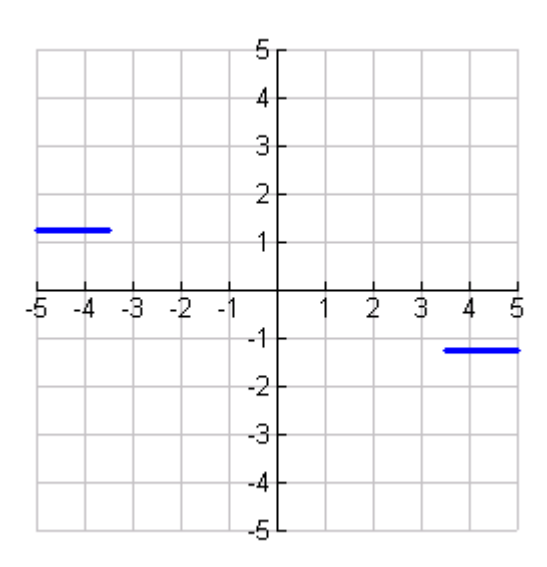

BEACHTE: Die Funktion wurde mit Hilfe der Parameterdarstellung gezeichnet, da die im Programm TI – Interactive (bzw. am TI – 92) mögliche Eingabe

$$
y1(x) = 0 \cdot x + 1.5 |x < -3.5
$$

hier nicht zum gewünschten Ergebnis führt.

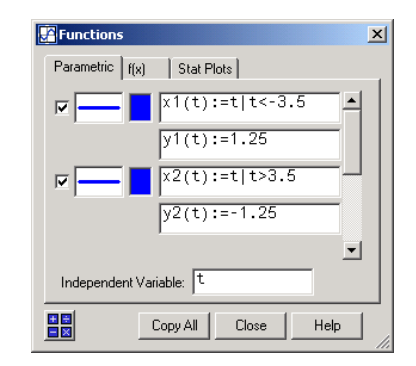

Für das Verbindungsstück benötigt man nun eine Funktion  $y3(x)$ , die folgende Eigenschaften besitzen muss:

- $\checkmark$  Die Funktionswerte an den Nahtstellen müssen übereinstimmen.
- $\checkmark$  In der Verbindungsstelle müssen beide Kurventeile die gleiche Richtung aufweisen; d.h. der Anstieg in diesen Stellen muss übereinstimmen.
- 9 Die Kurventeile müssen an der Nahtstelle dieselbe Krümmung besitzen damit kein Krümmungsruck auftritt.

Wählt man für  $y3(x)$  eine Polynomfunktion, die alle diese Eigenschaften erfüllen soll, so muss deren Grad mindestens fünf betragen. Im vorliegenden Fall kommt man wegen der Symmetrie mit 3 Parametern aus:

$$
y3(x) = ax^5 + bx^3 + cx
$$

$$
a x5 + b x3 + c x \rightarrow f(x)
$$
 "Done"  
\n
$$
\frac{d}{dx} (f(x)) \rightarrow f1(x)
$$
 "Done"  
\n
$$
\frac{d^{2}}{dx^{2}} (f(x)) \rightarrow f2(x)
$$
 "Done"  
\n
$$
f(-3.5) = 1.25 \rightarrow eq1
$$
 
$$
\frac{-16807 \cdot a}{32} - \frac{343 \cdot b}{8} - \frac{7 \cdot c}{2} = \frac{5}{4}
$$
  
\nf1(-3.5) = 0 \rightarrow eq2 
$$
\frac{12005 \cdot a}{16} + \frac{147 \cdot b}{4} + c = 0
$$
  
\nf2(-3.5) = 0 \rightarrow eq3 
$$
\frac{-1715 \cdot a}{2} - 21 \cdot b = 0
$$

solve $(eq1 \text{ and } eq2 \text{ and } eq3, \{a, b, c\}) \rightarrow \text{kg}$ 

$$
a = \frac{-15}{16807}
$$
 and  $b = \frac{25}{686}$  and  $c = \frac{-75}{112}$ 

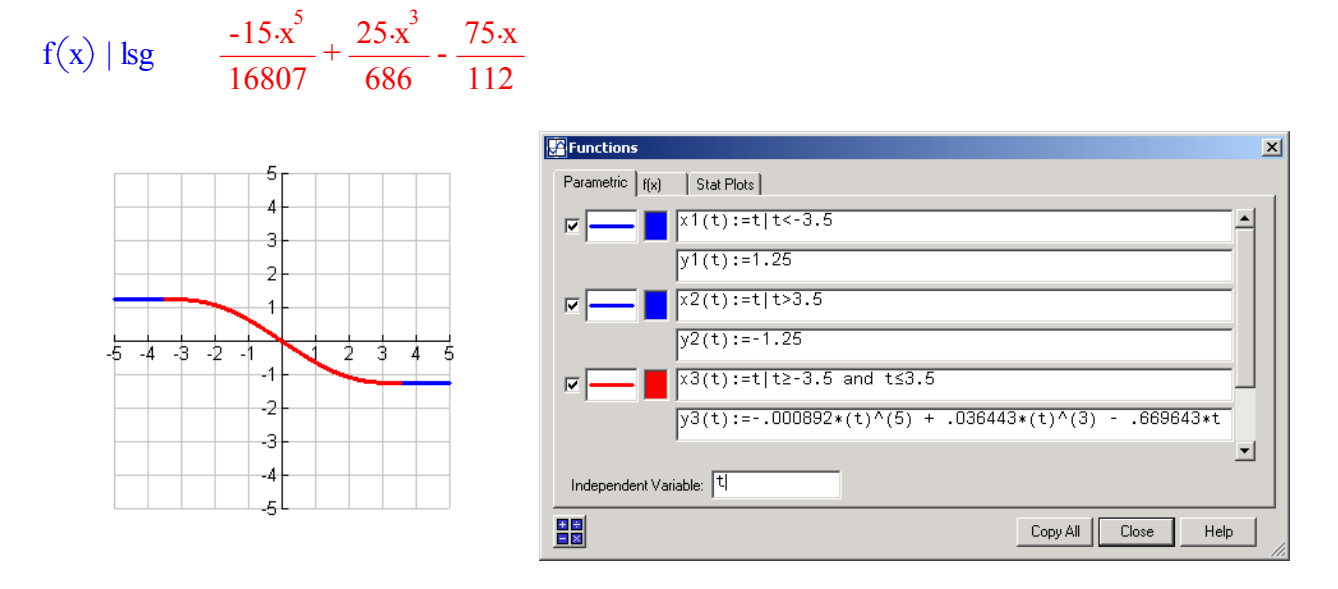

### ad  $a_2$ )

Legt man den Anfangspunkt der rechten Trassen in den Ursprung des Koordinatesystems, so ergibt sich folgende Darstellung der Ausgangssituation:

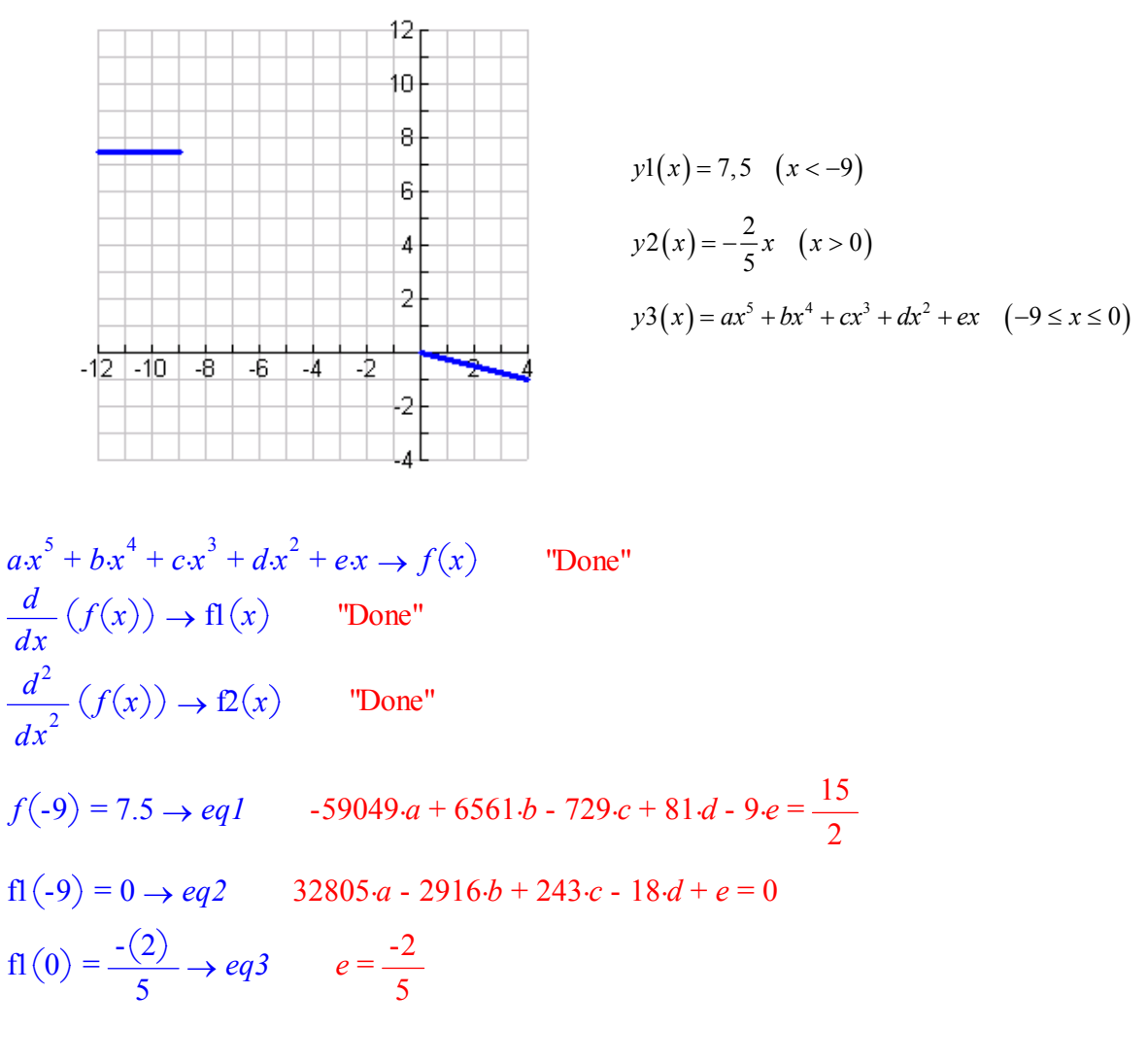

$$
f2(-9) = 0 \rightarrow eq4
$$
  
\n
$$
-14580 \cdot a + 972 \cdot b - 54 \cdot c + 2 \cdot d = 0
$$
  
\n
$$
f2(0) = 0 \rightarrow eq5
$$
  
\n
$$
2 \cdot d = 0
$$
  
\n
$$
solve(eq1 \text{ and } eq2 \text{ and } eq3 \text{ and } eq4 \text{ and } eq5, \{a, b, c, d, e\}) \rightarrow lsg
$$
  
\n
$$
a = \frac{-19}{32805} \text{ and } b = \frac{-31}{2430} \text{ and } c = \frac{-89}{1215} \text{ and } d = 0 \text{ and } e = \frac{-2}{5}
$$

$$
f(x) | \text{kg}
$$
 
$$
\frac{-19 \cdot x^5}{32805} - \frac{31 \cdot x^4}{2430} - \frac{89 \cdot x^3}{1215} - \frac{2 \cdot x}{5}
$$

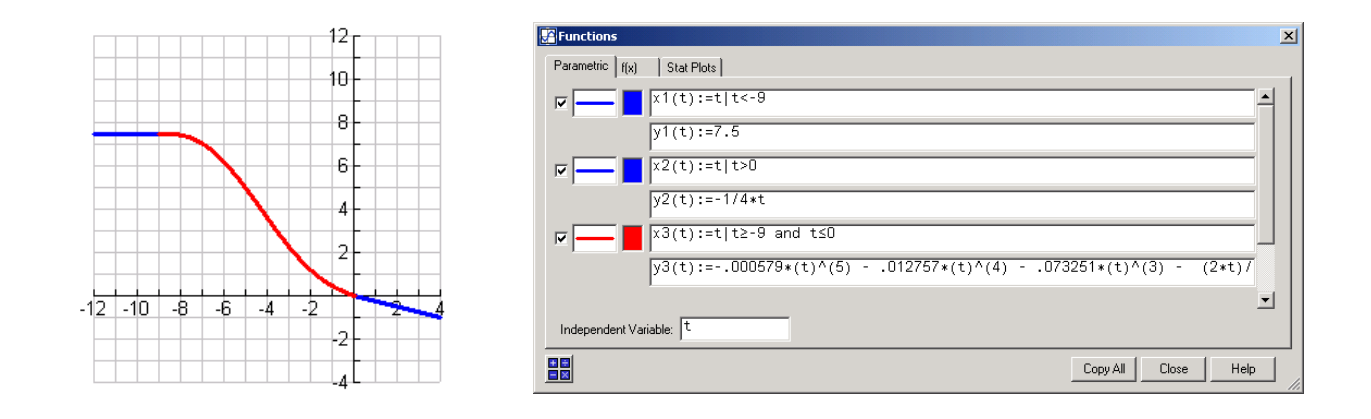

#### ad b)

Befehlsscript für den TI – 92 - Plus:

```
:Dieses Script stückelt zwei "Strassen". Hier 
  wird neben der Ableitung auch die Krümmung 
  richtig gestückelt. Es kommt also ein 
  Polynom fünften Grades zum Einsatz. 
 : 
C:clrhome 
  :newprob 
 : 
  :Linker Randpunkt der Stückelstelle: 
C:⁻1→randli 
 : 
  :Rechter Randpunkt der Stückelstelle: 
C:0→randre 
 : 
  :Funktionsgleichungen links und rechts 
  :(egal was): 
C:sin(x)|x≤randli→yli(x) 
C:2x-4|x≥randre→yre(x) 
 : 
  :Polynom fünften Grades: 
C: a * x^5+b * x^4+c * x^3+d * x^2+e * x+f \rightarrow g(x) : 
  :Ableitungen der Stückelfunktion: 
C: d(g(x), x) \rightarrow dg(x)C: d(dg(x), x) \rightarrow ddg(x) : 
                                                     C:g(randli)=yli(randli)→eq1 
                                                     C:g(randre)=yre(randre)→eq2 
                                                    C:dg(randli)=(d(yli(x),x)|x=randli)→eq3
                                                     C:dg(randre)=(d(yre(x),x)|x=randre)→eq4
                                                     C:ddg(randli)=(d(d(y)li(x),x),x)|x=randli)→eq5
                                                    C:ddg(randre)=(d(d(yre(x),x),x))|x=randre)→eq6
                                                      : 
                                                       :Lösen des GS: 
                                                    C:solve(eq1 and eq2 and eq3 and eq4 and eq5 
                                                           and eq6,{a,b,c,d,e,f})→loesung 
                                                      : 
                                                       :Stückelfunktion 
                                                    C:g(x)|loesung→g1(x)
                                                    C:g1(x)|x≥randli and x≤randre→stueckel(x) 
                                                      : 
                                                      :Plotten 
                                                    C:clrgraph 
                                                    C:zoomstd 
                                                    C:graph yli(x),x 
                                                    C:graph yre(x),x 
                                                    C:graph stueckel(x),x 
                                                    C:clrhome
```